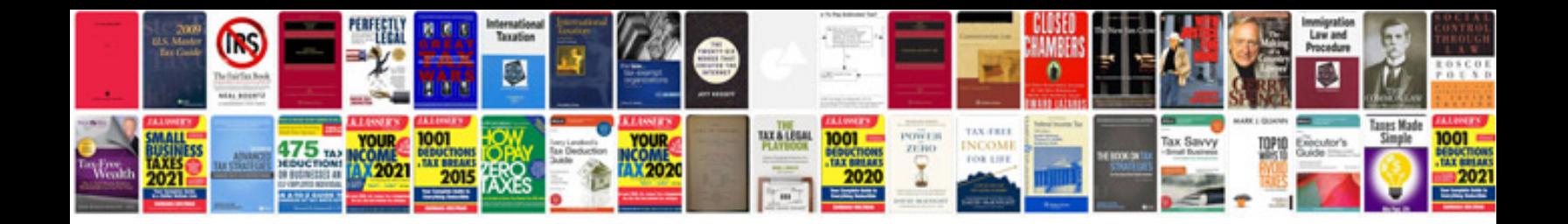

**Project completion certificate format doc**

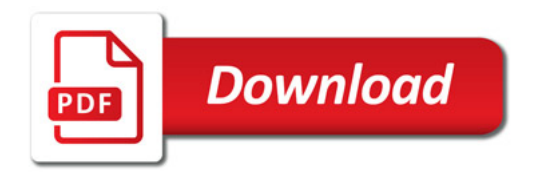

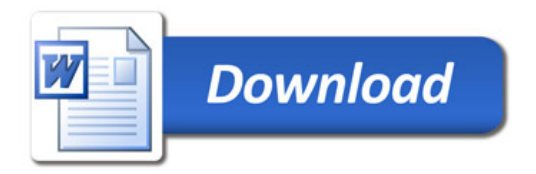